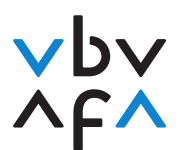

Berufsbildungsverband der Versicherungswirtschaft Association pour la formation professionnelle en assurance Associazione per la formazione professionale nell'assicurazione

E: Einsetzen von Technologien der digitalen Arbeitswelt

E5: Technologien im kaufmännischen Bereich einrichten und betreuen (Option «Technologie») – Praxisauftrag 1

## **Inhaltsverwaltungssystem betreuen**

#### **Leistungsziele:**

- e5.bt1: Sie richten in Zusammenarbeit mit Fachverantwortlichen Strukturen in Datenbanken oder Inhaltsverwaltungssystemen ein. (K3)
- e5.bt2: Sie betreuen für ihren Arbeitsbereich Datenbanken und Inhaltsverwaltungssysteme. (K3)
- e5.bt3: Sie führen Arbeitskolleg/innen in die Anwendung der branchen- und betriebsspezifischen Software, Datenbanken und Inhaltsverwaltungssysteme ein. (K3)
- e5.bt4: Sie beheben in ihrem Arbeitsbereich Probleme der Soft- und Hardware. (K3)
- e5.bt5: Sie prüfen bei Anpassungen und Neuanschaffungen technischer Infrastrukturen die Qualität von verschiedenen Angeboten und leiten fundierte Empfehlungen ab. (K4)

**Vorgabe:** Lehrjahr 3 (optionsspezifisch)

# **Praxisauftrag**

#### **Ausgangslage**

Datenbanken und Inhaltsverwaltungssysteme (z.B. Content-Management-Systeme, kurz CMS) sind zentral für deinen Betrieb. Sie sind oft eine wichtige Arbeitsgrundlage für dich und deine Arbeitskollegen/-innen. Entsprechend wichtig ist es, beim Betreuen von System strukturiert und sorgfältig vorzugehen. So kannst du sicherstellen, dass alle in deinem Betrieb effizient damit arbeiten können.

Mit diesem Praxisauftrag übst du, solche Technologien sinnvoll zu betreuen und deine Arbeitskollegen und -kolleginnen beim Umgang damit zu unterstützen.

#### **Aufgabenstellung**

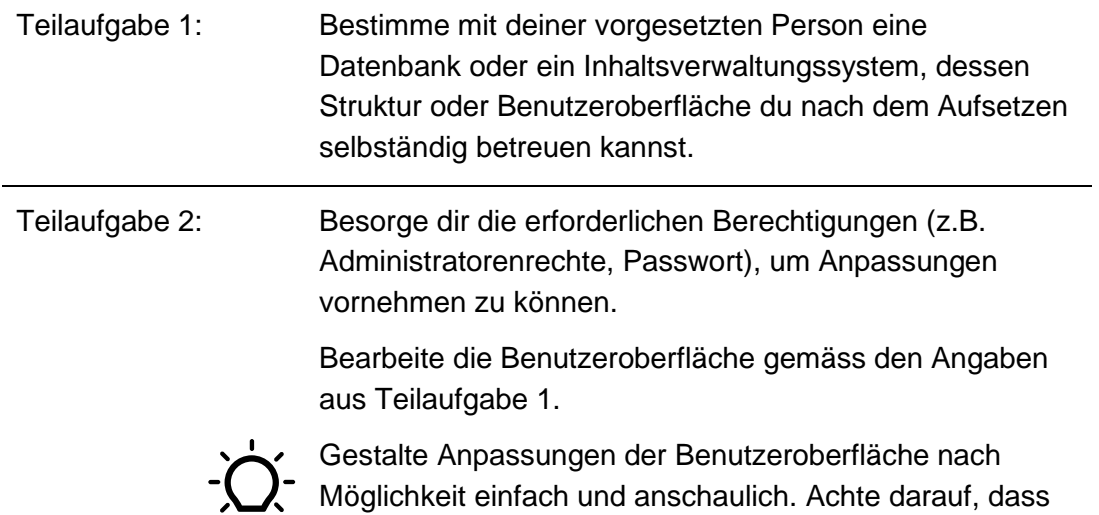

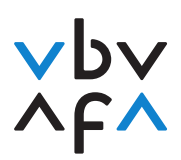

Berufsbildungsverband der Versicherungswirtschaft<br>Association pour la formation professionnelle en assurance<br>Associazione per la formazione professionale nell'assicurazione

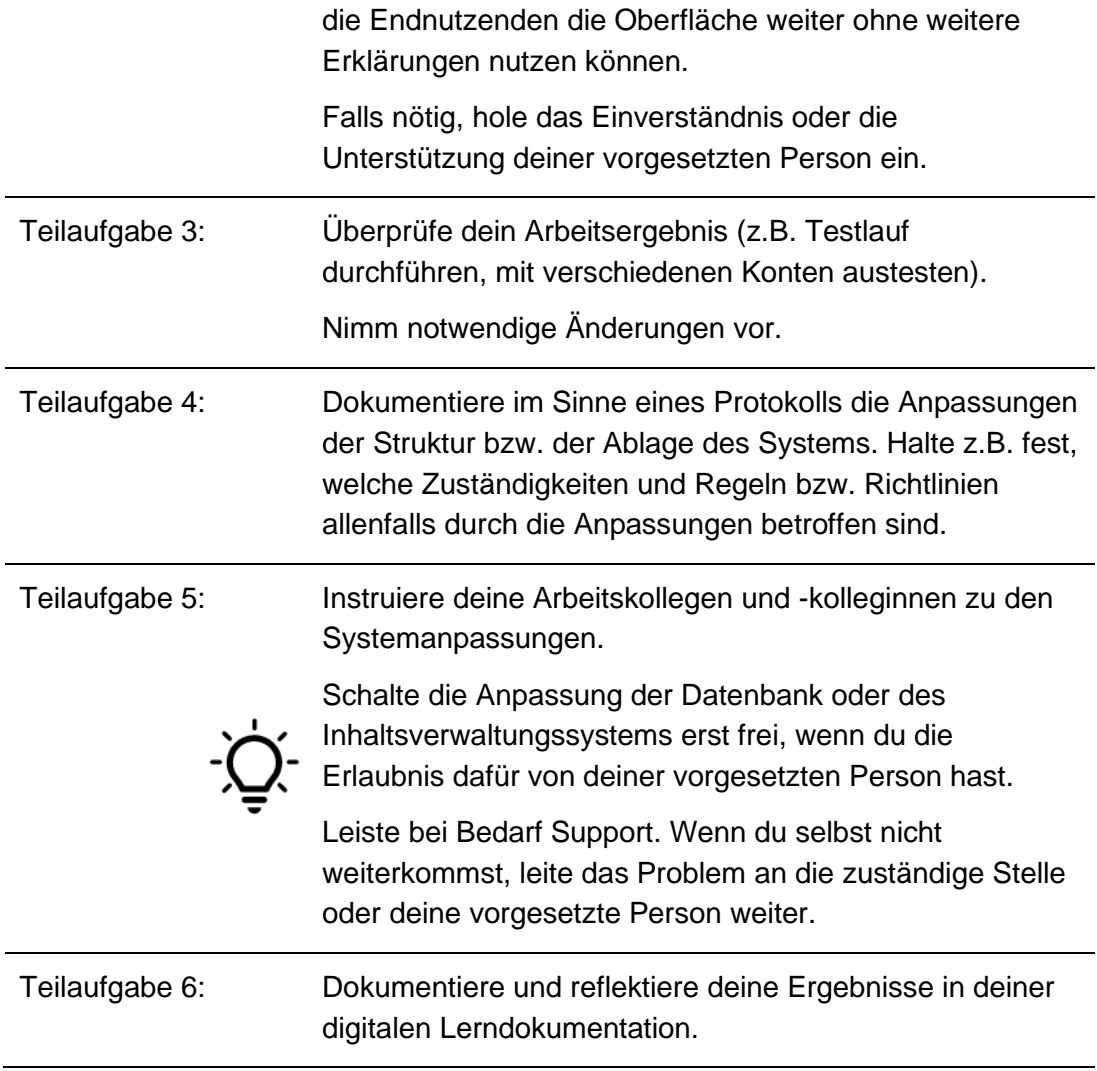

## **Betriebsspezifische Vorgaben:**

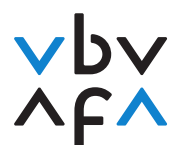

Berufsbildungsverband der Versicherungswirtschaft Association pour la formation professionnelle en assurance Associazione per la formazione professionale nell'assicurazione

# **Handlungskompetenzen Selbsteinschätzung**

**Leitfrage 1:** Gehe ich fachkundig mit Datenbanken und Inhaltsverwaltungssystemen in meinem Betrieb um?

#### **Kompetenzkriterien**

Ich setze mich gewissenhaft mit Applikationsanpassungen auseinander. Zum Beispiel probiere ich ihre verschiedenen Anwendungen umfassend aus.

Ich prüfe regelmässig, ob die Anwendungen der Datenbanken und Inhaltsverwaltungssysteme reibungslos funktionieren.

Fehler leite ich erst dann an eine andere Stelle weiter, wenn ich zuerst selbst Verbesserungsmassnahmen definiert habe.

Ich führe regelmässig Backups aus.

**Leitfrage 2:** Führe ich neue Applikationen in meinem Team verständlich ein?

#### **Kompetenzkriterien**

Ich bereite Instruktionen umfassend vor, indem ich mir überlege, was ich genau sage, wer meine Zielgruppe ist und wie ich meine Ausführungen hilfreich unterstütze (z.B. mit einer Präsentation).

Wenn ich Arbeitskollegen zu einer angepassten Applikation einführe, zeige ich die Handhabung sowie Tipps und Tricks Schritt für Schritt vor.

**Leitfrage 3:** Leiste ich hilfsbereiten Support bei meinen Arbeitskollegen?

#### **Kompetenzkriterien**

Bei Soft- und Hardwareproblemen meiner Arbeitskolleginnen reagiere ich stets verständnisvoll und lösungsorientiert.

Ich nutze vorhandene Hilfsmittel zur Problemlösung in meinem Betrieb gezielt und leite die Nutzer verständlich an, um das Problem zu beheben.

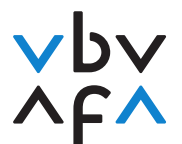

Berufsbildungsverband der Versicherungswirtschaft Association pour la formation professionnelle en assurance Associazione per la formazione professionale nell'assicurazione

### **Fremdeinschätzung**

Leitfrage 1: Geht er/sie fachkundig mit Datenbanken und Inhaltsverwaltungssystemen in seinem/ihrem Betrieb um?

#### **Kompetenzkriterien**

Er/sie setzt sich gewissenhaft mit Applikationsanpassungen auseinander. Zum Beispiel probiert er/sie ihre verschiedenen Anwendungen umfassend aus.

Er/sie prüft regelmässig, ob die Anwendungen der Datenbanken und Inhaltsverwaltungssysteme reibungslos funktionieren.

Fehler leitet er/sie erst dann an eine andere Stelle weiter, wenn er/sie zuerst selbst Verbesserungsmassnahmen definiert hat.

Er/sie führt regelmässig Backups aus.

**Leitfrage 2:** Führt er/sie neue Applikationen in seinem/ihrem Team verständlich ein?

#### **Kompetenzkriterien**

Er/sie bereitet Instruktionen zu einer Applikation umfassend vor, indem er/sie sich überlegt, was er/sie genau sagt, wer seine/ihre Zielgruppe ist und wie er/sie seine/ihre Ausführungen hilfreich unterstützt (z.B. mit einer Präsentation).

Wenn er/sie Arbeitskollegen zu einer neuen Applikation einführt, zeigt er/sie die Handhabung sowie Tipps und Tricks Schritt für Schritt vor.

**Leitfrage 3:** Leistet er/sie hilfsbereiten Support bei seinen/ihren Arbeitskollegen?

#### **Kompetenzkriterien**

Bei Soft- und Hardwareproblemen seiner/ihrer Arbeitskolleginnen reagiert er/sie stets verständnisvoll und lösungsorientiert.

Er/sie nutzt vorhandene Hilfsmittel zur Problemlösung in seinem/ihrem Betrieb gezielt und leitet die Nutzer verständlich an, um das Problem zu beheben.